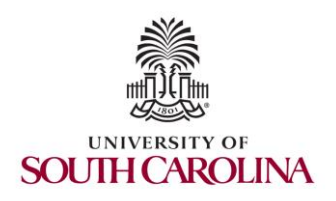

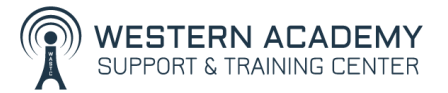

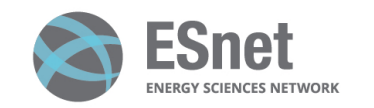

Cybersecurity (Security+) and P4 Programmable Switches

### Overview Cybersecurity Labs

Jorge Crichigno, Elie Kfoury University of South Carolina http://ce.sc.edu/cyberinfra

Western Academy Support and Training Center (WASTC) University of South Carolina (USC) Energy Sciences Network (ESnet)

June 19th, 2023

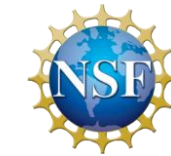

### **Cybersecurity Fundamentals Lab Series**

## Cybersecurity Fundamentals Lab Series

The labs are available on NDG's NETLAB+ and provides hands-on experiences on:

- Reconnaissance and vulnerability assessment
- Infiltrating a victim's device with malware (trojan, spyware, keylogger, etc.)
- Social engineering attacks (phishing emails, credential harvesting)
- Attacks on web applications (SQL injection, cross-site scripting)
- Network attacks (Denial of Service (DoS))
- Cryptography fundamentals (symmetric encryption, asymmetric encryption, digital certificates)
- Packet filtering and access control lists
- Brute force attacks on passwords
- Intrusion detection and prevention system

## Cybersecurity Fundamentals Lab Series

#### The labs provide learning experiences on cybersecurity topics

- Lab 1: Reconnaissance: Scanning with NMAP, Vulnerability Assessment with OpenVAS
- Lab 2: Remote Access Trojan (RAT) using Reverse TCP Meterpreter
- Lab 3: Escalating Privileges and Installing a Backdoor
- Lab 4: Collecting Information with Spyware: Screen Captures and Keyloggers
- Lab 5: Social Engineering Attack: Credentials Harvesting and Remote Access through Phishing Emails
- Lab 6: SQL Injection Attack on a Web Application
- Lab 7: Cross-site Scripting (XSS) Attack on a Web Application
- Lab 8: Denial of Service (DoS) Attacks: SYN/FIN/RST Flood, Smurf attack, and SlowLoris
- Lab 9: Cryptographic Hashing and Symmetric Encryption
- Lab 10: Asymmetric Encryption: RSA, Digital Signatures, Diffie-Hellman
- Lab 11: Public Key Infrastructure: Certificate Authority, Digital Certificate
- Lab 12: Configuring a Stateful Packet Filter using iptables
- Lab 13: Online Dictionary Attack against a Login Webpage
- Lab 14: Intrusion Detection and Prevention using Suricata

# Organization of Lab Manuals

Each lab starts with a section *Overview*

- Objectives
- Lab settings: passwords, device names
- Roadmap: organization of the lab

*Section 1*

- Background information (theory) of the topic being covered (e.g., malware fundamentals)
- Section 1 is optional (i.e., the reader can skip this section and move to lab directions)

*Section 2… n*

• Step-by-step directions

# Pod Design

- Attacker in the WAN running Kali
- Victim in the internal network running Windows 10
- Web, DNS, and Mail servers in the DMZ zone
- Border router interconnect the networks
- Border router implements basic security policy:
	- ➢ Attacker cannot initiate connections to devices in the internal network

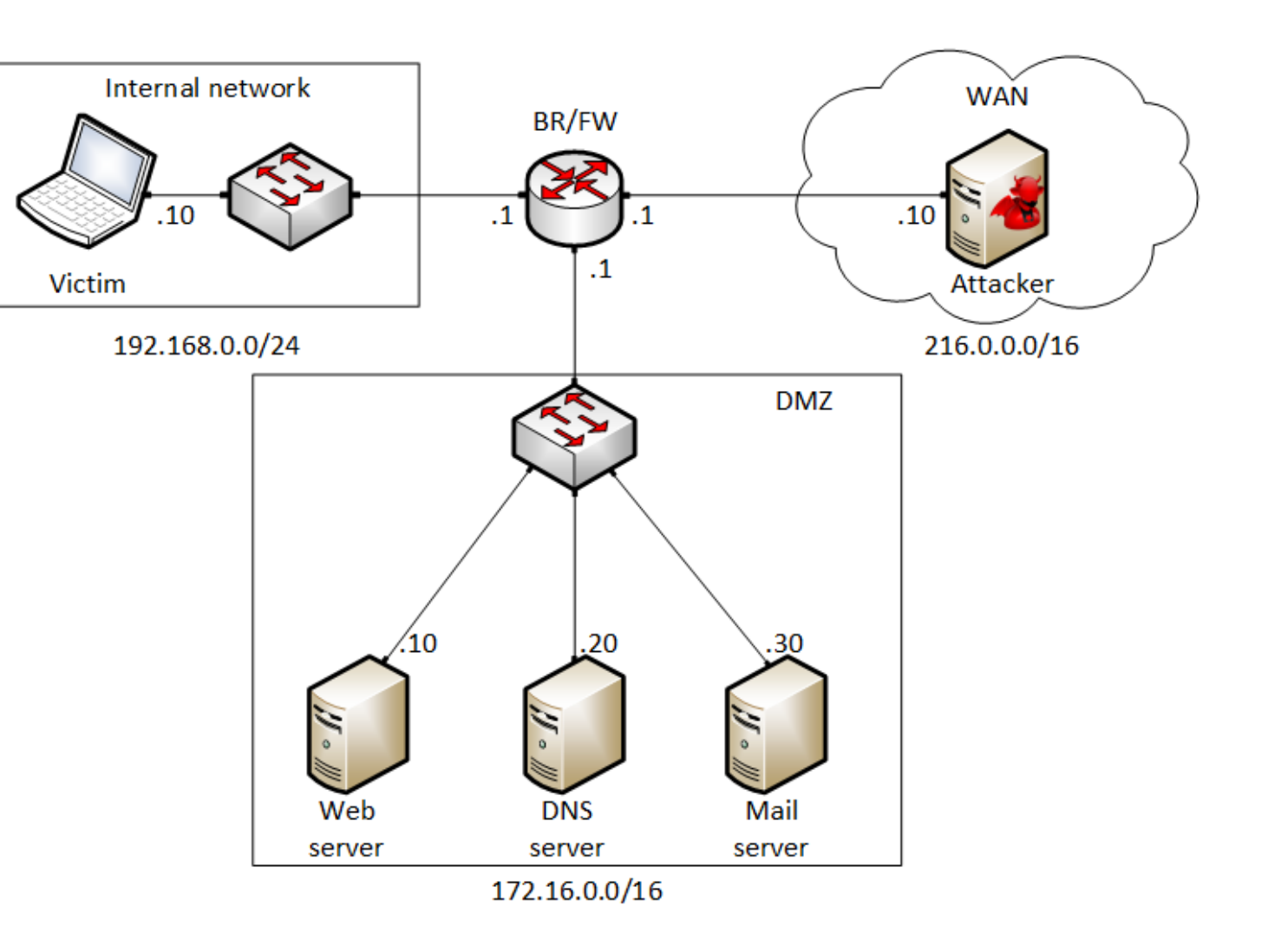

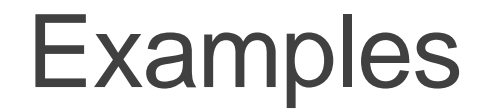

#### Vulnerability assessment using OpenVAS

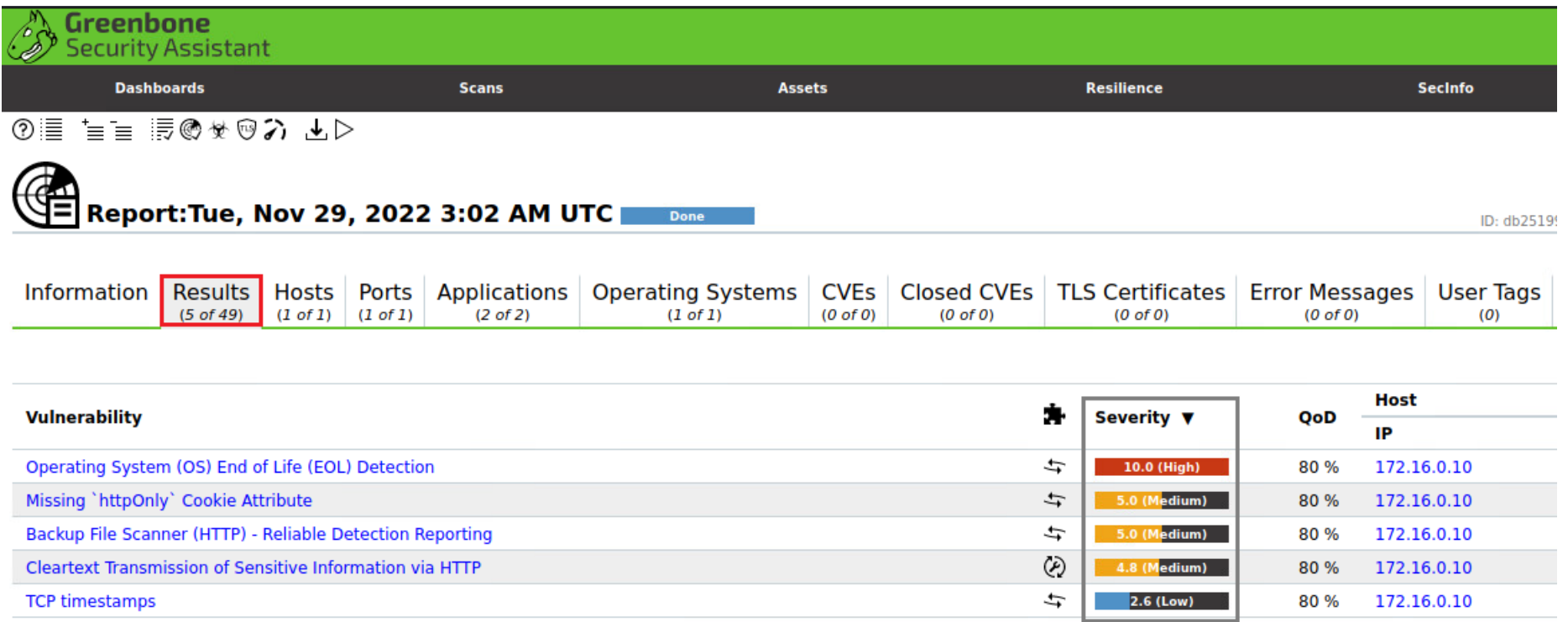

(Applied filter: apply\_overrides=0 levels=hml rows=100 min\_qod=70 first=1 sort-reverse=severity)

### **Examples**

#### Deploying a Spyware

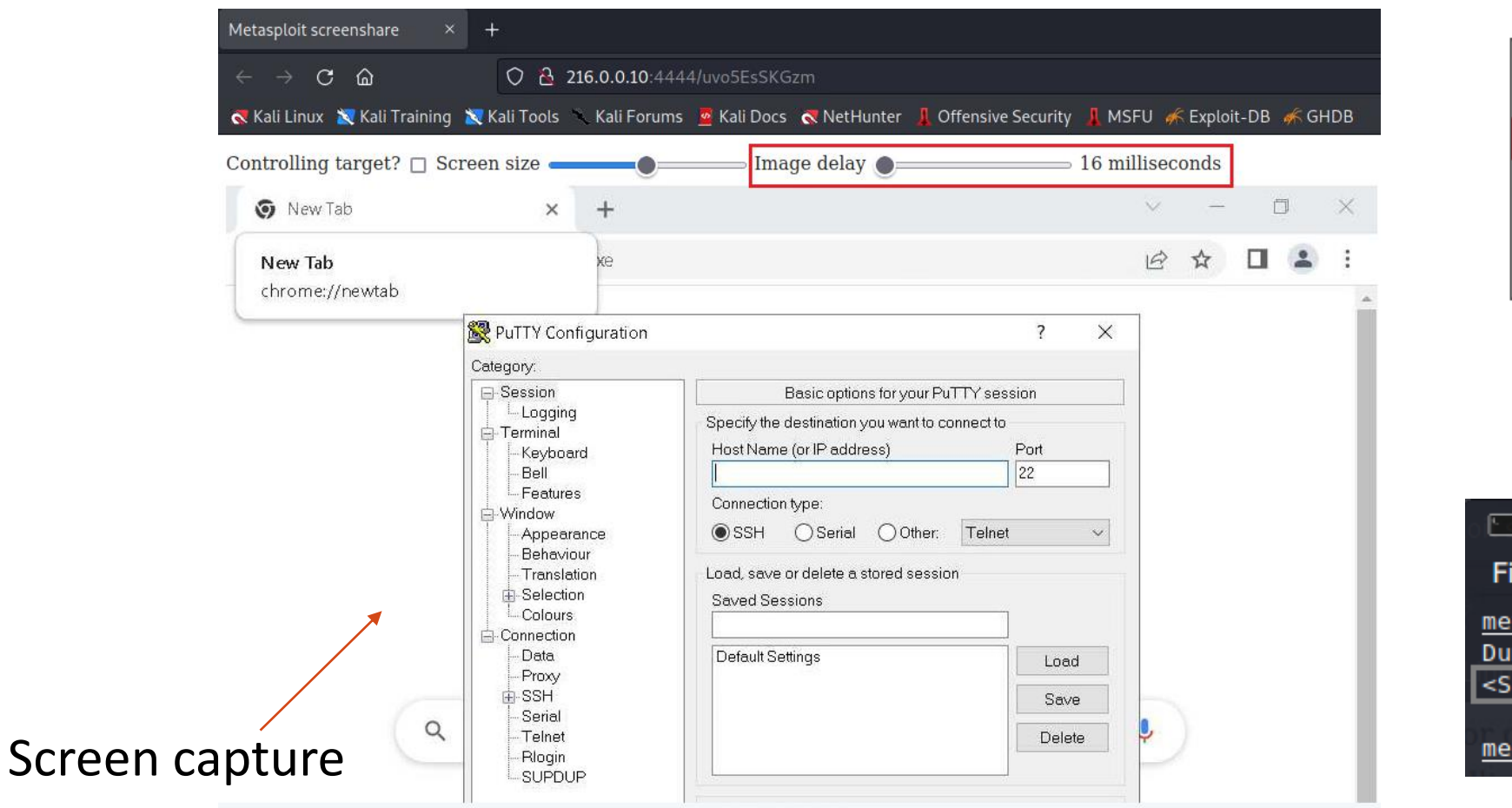

### KeyloggerVictim New Text Document.txt - Notepad File Edit Format View Help The keystrokes are being recorded Attacke root@kali:/ Actions Edit View Help le terpreter > keyscan dump mping captured keystrokes... hift>The keystrokes are being recorded terpreter >

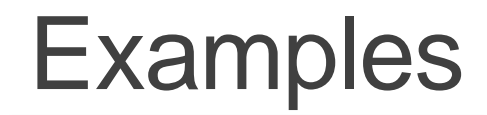

#### Social engineering and phishing emails

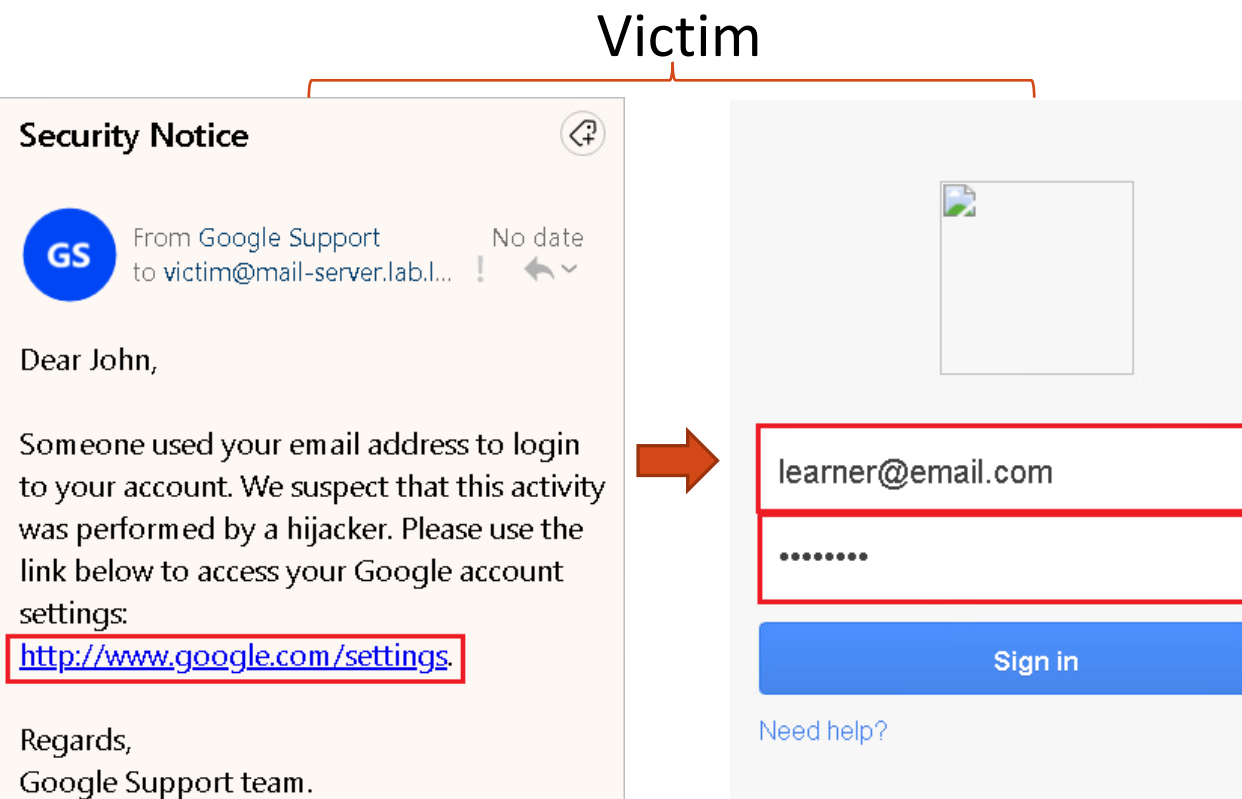

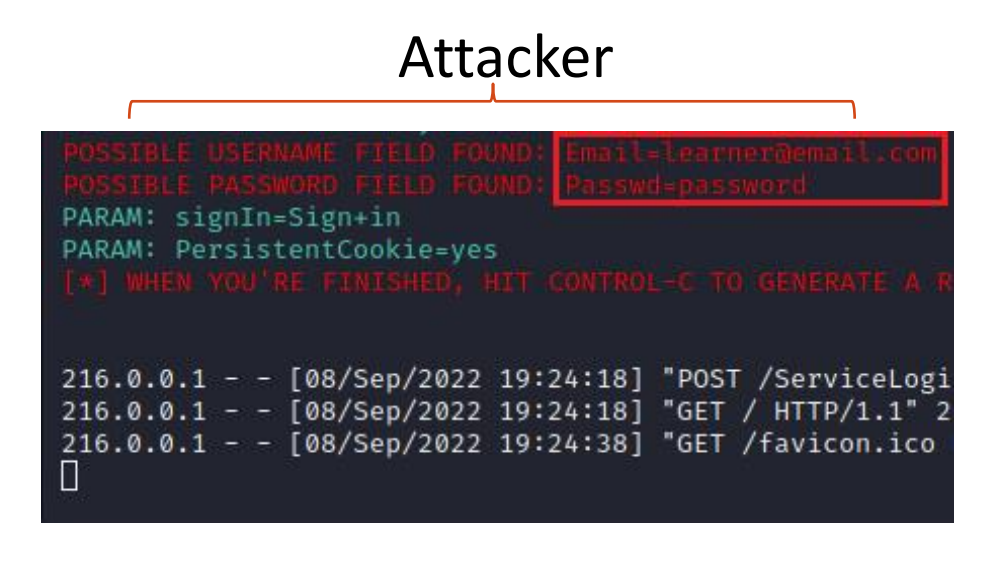

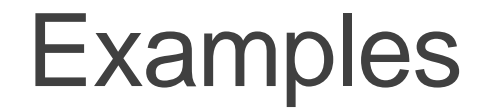

Creating a digital certificate and deploying it on an Apache web server

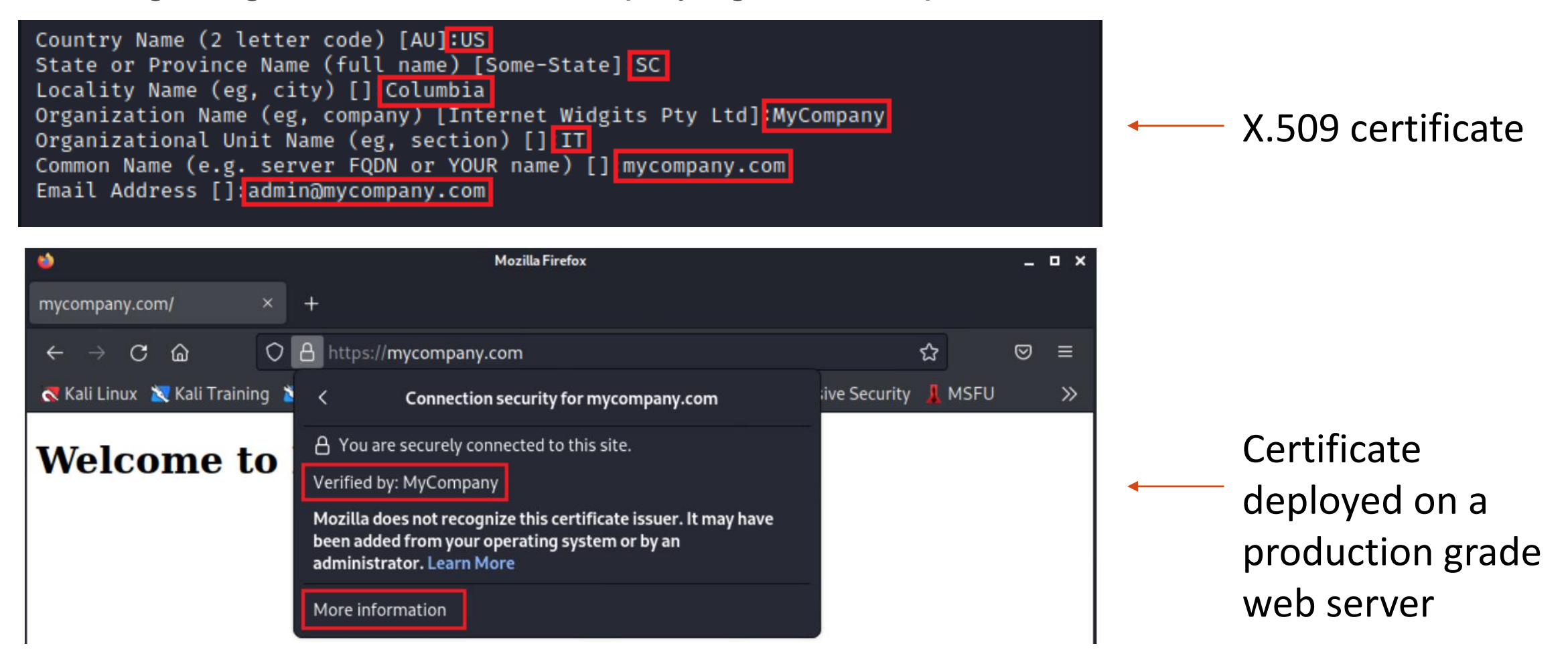

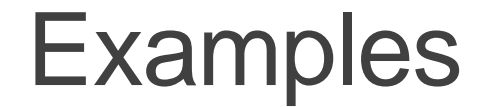

Detecting and blocking SYN Flood attack using Suricata IDS/IPS

alert tcp any any  $\rightarrow$  172.16.0.20 any (flags: S; sid: 1234568; rev: 1; )

rate\_filter gen\_id 1, sig\_id 1234568, track by\_dst, count 1000, seconds 1, new\_action drop, timeout

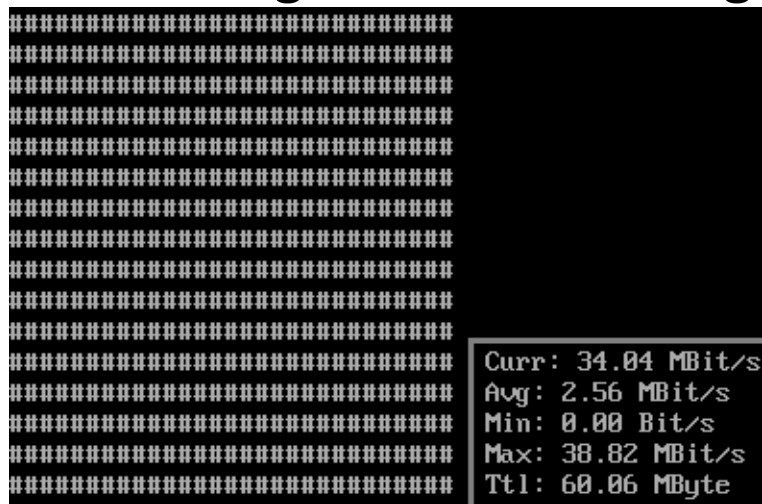

#### Incoming rate before mitigation Incoming rate after mitigation

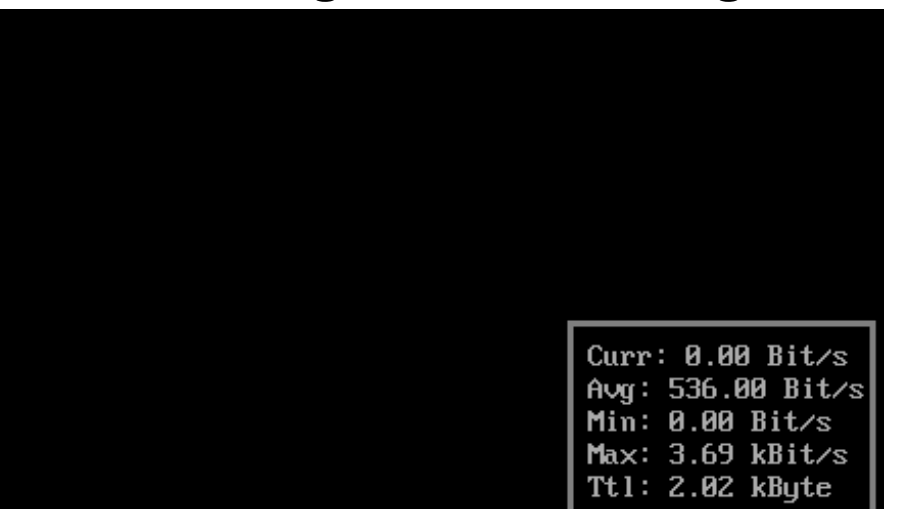